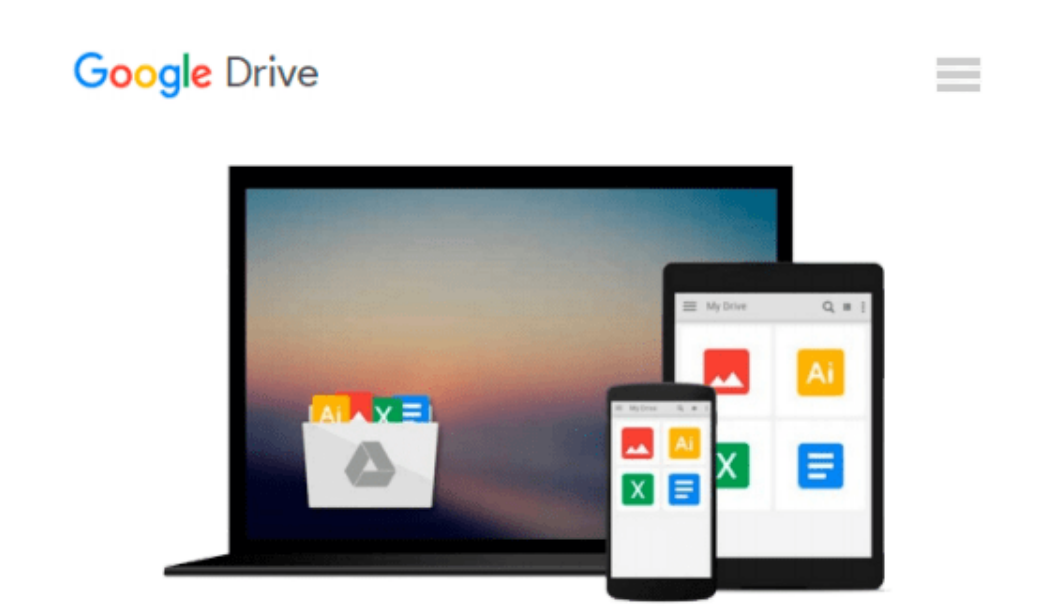

# **Indesign Cs5: Basic, Ace Edition + Certblaster + Data (ILT)**

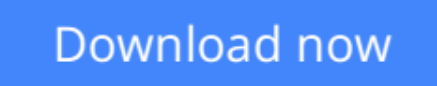

[Click here](http://ijos.club/go/read.php?id=1426020953) if your download doesn"t start automatically

### **Indesign Cs5: Basic, Ace Edition + Certblaster + Data (ILT)**

#### **Indesign Cs5: Basic, Ace Edition + Certblaster + Data (ILT)**

InDesign CS5: Basic, ACE Edition, is part of a three-course ILT series, which is designed to help students prepare for the Adobe Certified Expert exam for InDesign CS5. This course will teach students fundamental concepts, terminology, and the basic features of Adobe InDesign CS5. Students will learn how to create documents, place text and graphics, and create custom color swatches. Students will also learn how to work with master pages and multi-page documents. In addition, students will learn how to format text, apply styles, work with threaded text frames, position and group objects, and work with layers. Finally, students will print documents, create print presets, create a PDF file, and package documents for commercial printing.

**[Download](http://ijos.club/go/read.php?id=1426020953)** [Indesign Cs5: Basic, Ace Edition + Certblaster + D ...pdf](http://ijos.club/go/read.php?id=1426020953)

**[Read Online](http://ijos.club/go/read.php?id=1426020953)** [Indesign Cs5: Basic, Ace Edition + Certblaster + ...pdf](http://ijos.club/go/read.php?id=1426020953)

#### **From reader reviews:**

#### **Rachel Robertson:**

The book untitled Indesign Cs5: Basic, Ace Edition + Certblaster + Data (ILT) is the book that recommended to you to learn. You can see the quality of the guide content that will be shown to you actually. The language that author use to explained their way of doing something is easily to understand. The article writer was did a lot of exploration when write the book, hence the information that they share to you personally is absolutely accurate. You also could get the e-book of Indesign Cs5: Basic, Ace Edition + Certblaster + Data (ILT) from the publisher to make you far more enjoy free time.

#### **Tiara Garcia:**

The book untitled Indesign Cs5: Basic, Ace Edition + Certblaster + Data (ILT) contain a lot of information on the item. The writer explains your girlfriend idea with easy approach. The language is very simple to implement all the people, so do definitely not worry, you can easy to read this. The book was written by famous author. The author will bring you in the new period of literary works. You can actually read this book because you can keep reading your smart phone, or gadget, so you can read the book in anywhere and anytime. In a situation you wish to purchase the e-book, you can available their official web-site in addition to order it. Have a nice read.

#### **Charlotte Womble:**

That guide can make you to feel relax. This kind of book Indesign Cs5: Basic, Ace Edition + Certblaster + Data (ILT) was colorful and of course has pictures on there. As we know that book Indesign Cs5: Basic, Ace Edition + Certblaster + Data (ILT) has many kinds or variety. Start from kids until youngsters. For example Naruto or Investigation company Conan you can read and believe that you are the character on there. Therefore , not at all of book are make you bored, any it makes you feel happy, fun and unwind. Try to choose the best book for you personally and try to like reading that will.

#### **Patricia Morales:**

As a scholar exactly feel bored to help reading. If their teacher asked them to go to the library or even make summary for some reserve, they are complained. Just little students that has reading's spirit or real their leisure activity. They just do what the instructor want, like asked to go to the library. They go to at this time there but nothing reading very seriously. Any students feel that studying is not important, boring along with can't see colorful pictures on there. Yeah, it is to get complicated. Book is very important in your case. As we know that on this age, many ways to get whatever we wish. Likewise word says, many ways to reach Chinese's country. So , this Indesign Cs5: Basic, Ace Edition + Certblaster + Data (ILT) can make you truly feel more interested to read.

**Download and Read Online Indesign Cs5: Basic, Ace Edition + Certblaster + Data (ILT) #0DLC9G8USTZ**

## **Read Indesign Cs5: Basic, Ace Edition + Certblaster + Data (ILT) for online ebook**

Indesign Cs5: Basic, Ace Edition + Certblaster + Data (ILT) Free PDF d0wnl0ad, audio books, books to read, good books to read, cheap books, good books, online books, books online, book reviews epub, read books online, books to read online, online library, greatbooks to read, PDF best books to read, top books to read Indesign Cs5: Basic, Ace Edition + Certblaster + Data (ILT) books to read online.

### **Online Indesign Cs5: Basic, Ace Edition + Certblaster + Data (ILT) ebook PDF download**

**Indesign Cs5: Basic, Ace Edition + Certblaster + Data (ILT) Doc**

**Indesign Cs5: Basic, Ace Edition + Certblaster + Data (ILT) Mobipocket**

**Indesign Cs5: Basic, Ace Edition + Certblaster + Data (ILT) EPub**